# Virtual Appliance Applications

Yao-Min Chen

## Outline

- Introduction to Virtual Appliances
- Case Study 1: License Server Virtual Appliance
- Case Study 2: Distributed Virtual Switch (DVS) Controller Virtual Appliance
- Intrusion Detection System VM

#### Introduction

- Virtual appliances to cloud computing
  - Is like Apps to iPhone or Android phones
- Ready to run (turnkey)
  - Can be deployed through the Internet
- Minimal initial setup
  - Networking and storage
- Web-based UI
  - For advanced configuration

## What is a Virtual Appliance?

- It is self-contained virtual machine that includes a pre-installed operating system, applications and services.
- A virtual appliance allows you to quickly deploy POCs and full production deployments.
- Complex installations of SW solutions can be simplified and streamlined.
- Product installations can be performed in advance leaving little or no configuration left for the customer to perform.

## Current State

- VMware claims 1000+ virtual appliances (www.vmware.com/appliances)
- Top categories
  - OS (Ubuntu, Fedora)
  - Networking (network mgmt, network monitoring)
  - IT (LAMP stack)
  - Enterprise Resource Planning (ERP) and CRM
  - Applications Infrastructure (ZEG Groupware, Zeus LB)
  - Storage (EMC, HP, FalconStor)
  - Collaboration, Systems Infrastructure, Content Distributions

# Current State (Cont'd)

#### □ XenServer 5.6 Feature Pack 1 in Beta

- Distributed virtual switching is big step towards network virtualization
- Network (nodes and links) in a box
- Switching capabilities absorbed into servers
- New types of hardware accelerations may be needed
  - TCP offloading, WAN optimization, Load Balancing
  - QoS and Queue Management

# License Server Virtual Appliance

#### How SW vendors collect revenue

#### License Server as a VM

| 🌇 Citrix License Server Virtual Appliance                                       | Logged in as: Local root account |
|---------------------------------------------------------------------------------|----------------------------------|
| General Memory Storage Network Console Performance Snapshots Logs               |                                  |
| DVD Drive 1: <a href="https://www.englishington.com">Compty&gt;</a>             | Looking for guest console        |
| Citnix Liconco Server Uistual Ampliance                                         |                                  |
| Citrix License Server Virtual Appliance                                         |                                  |
| License Server configuration complete                                           |                                  |
| License Administration Console can be accessed at http://172<br>Username: admin | 2.16.0.104:8082                  |
| The Citrix License Server is running at 172.16.0.104 port 27                    | 2000                             |
| To re-run the initial configuration wizard, type reset_licer                    | nsing.sh                         |
| с ок ј                                                                          |                                  |
| Citrix License Server Virtual Appliance v1.0                                    |                                  |
|                                                                                 |                                  |
| lice login:                                                                     |                                  |
|                                                                                 |                                  |
|                                                                                 |                                  |
|                                                                                 |                                  |
|                                                                                 |                                  |

#### License Server GUI

| <b>CITRIX</b> <sup>®</sup> License Admin | stration Console                                 |                         | Telp Log Ou    |
|------------------------------------------|--------------------------------------------------|-------------------------|----------------|
| •                                        |                                                  | Dashboard               | Administration |
| Alerts                                   | Concurrent Licenses                              | Vendor [                | Jaemon: CITRIX |
|                                          | Product SA Date In Use (Available)               | Expiration License Type |                |
| 0 Critical                               | ► Citrix Start-up License Server                 |                         | 🔬              |
|                                          |                                                  |                         |                |
|                                          |                                                  |                         |                |
|                                          |                                                  |                         |                |
|                                          |                                                  |                         |                |
|                                          |                                                  |                         |                |
|                                          |                                                  |                         |                |
|                                          |                                                  |                         |                |
|                                          |                                                  |                         |                |
|                                          |                                                  |                         |                |
|                                          |                                                  |                         | <u>~</u>       |
|                                          |                                                  |                         |                |
|                                          | ©2008 Acresso Software Inc. All Rights Reserved. |                         |                |

## License Server VM GUI (Cont'd)

| CIIKIN                 | License Administration Console            |                        |           |                |
|------------------------|-------------------------------------------|------------------------|-----------|----------------|
|                        |                                           |                        | Dashboard | Administration |
|                        |                                           |                        |           |                |
|                        | System Information                        |                        |           |                |
| System                 | Release Version:                          | 11.6.1 build 10007     |           |                |
| Information            | License Server Manager Port Number in Use | : 27000                |           |                |
| ~                      | Display:                                  | /dev/console           |           |                |
| <u>9</u> 6             | Host Name:                                | licserv                |           |                |
|                        | Host Domain Name:                         | licserv.sfbay.sun.com  |           |                |
| User                   | IPv4 Address:                             | 10.7.2.122             |           |                |
| Configuration          | IPv6 Address:                             | 0:0:0:0:0:ffff;a07:27a |           |                |
| <u>A</u> -             | Ethernet Address:                         | a2b514d0d2fd           |           |                |
|                        | Local Stop Server Allowed:                | No                     |           |                |
|                        | Remote Stop Server Allowed:               | No                     |           |                |
| Alert<br>Configuration | License Reclaim Allowed:                  | No                     |           |                |
| configuration          |                                           |                        |           |                |
|                        |                                           |                        |           |                |
|                        |                                           |                        |           |                |
| Server                 |                                           |                        |           |                |
| Configuration          |                                           |                        |           |                |
|                        |                                           |                        |           |                |
|                        |                                           |                        |           |                |
|                        |                                           |                        |           |                |
| endor Daemon           |                                           |                        |           |                |
| Configuration          |                                           |                        |           |                |
|                        |                                           |                        |           |                |
|                        |                                           |                        |           |                |
|                        |                                           |                        |           |                |

#### **Import Licenses**

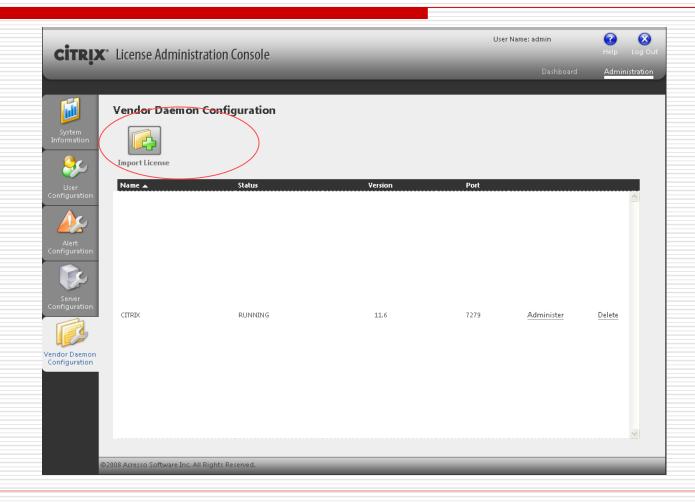

#### **Populated Licenses**

| <b>CİTRIX</b> <sup>•</sup> License Administratio | n Console                                                        |                    | User N      | ame: admin            | Help Log       |
|--------------------------------------------------|------------------------------------------------------------------|--------------------|-------------|-----------------------|----------------|
| CITRA Electise Administratio                     |                                                                  |                    | _           | Dashboard             | Administrati   |
| Alerts                                           | Concurrent Lice                                                  | nses               |             | Vendor I              | Daemon: CITRIX |
|                                                  | Product SA Date                                                  | In Use (Available) | Expiration  | License Type          |                |
| 0 0<br>O Critical                                | <ul> <li>Citrix Provisioning Servi</li> <li>2010.1231</li> </ul> |                    | 31-DEC-2010 | Technology<br>Preview | 2              |
|                                                  | Citrix Start-up License S     2038.0101                          |                    | PERMANENT   | System                |                |
|                                                  | ▼ Citrix XenServer Advanc<br>2010.1231                           |                    | 31-DEC-2010 | Technology<br>Preview |                |
|                                                  | ▼ Citrix XenServer Enterpr<br>2010.1231                          |                    | 31-DEC-2010 | Technology<br>Preview |                |
|                                                  | ✓ Citrix XenServer Platinur     2010.1231                        |                    | 31-DEC-2010 | Technology<br>Preview |                |
|                                                  |                                                                  |                    |             |                       |                |
|                                                  |                                                                  |                    |             |                       |                |
|                                                  |                                                                  |                    |             |                       |                |

10/16/2010

## Why Licensing Is Important

- Protect SW development return on investment (ROI)
- Foundation of a flourishing SW industry
- Help move from a consumer-based industry to enterprise and datacenter-centric industry
  - Consumer industry SW is add-on, usually free with HW purchase
  - Enterprises/data center HW platforms are relatively low cost ("commodity") compared with SW licensing cost

# Case Study 2: DVS Controller Virtual Appliance

#### Networking in a box

#### **DVS Controller Basics**

- Each server has multiple virtual networks
- Servers are aggregated into a "resource pool"
  - Each resource pool is identified a "pool master" server
- DVS Controller manages multiple resource pools

#### Adding Resource Pools

| rsion: 0.9.5+build3697                                                            |                          | Data          | Updates Paused        | _                       |                                                              | lelp Logout user: admin 📢 |
|-----------------------------------------------------------------------------------|--------------------------|---------------|-----------------------|-------------------------|--------------------------------------------------------------|---------------------------|
| CITRIX Distributed Virtual                                                        | Switch Controller™       |               | Dashboard             | Visibility 8            |                                                              |                           |
| ٩                                                                                 | Status Flo               | ow Statistics | Acces                 | s Control               | Port Configuration                                           |                           |
| <ul> <li>All Resource Pools</li> <li>Address Groups</li> <li>VM Groups</li> </ul> | All Resource Pools       | s             |                       |                         |                                                              | Add Resource Pool         |
|                                                                                   | Resource Pool            | # 9           | ervers                | # Networks              | # VMs                                                        | Status                    |
|                                                                                   | Click + to add an item t |               | Pool Master Se<br>Log |                         | esource Pool<br>172.16.0.102<br>root                         |                           |
|                                                                                   |                          |               | Lo                    | gin Password:<br>Steal: | If checked, forcibly replace<br>existing controller. Connect | es any<br>Cancel          |
|                                                                                   |                          |               |                       |                         | Connect                                                      | Lancel                    |

# Adding Resource Pools (Cont'd)

| rsion: 0.9.5+build3697                                                                |                                |                     |                         | Onlin              | e Help Logout user: adr | min 📢   |
|---------------------------------------------------------------------------------------|--------------------------------|---------------------|-------------------------|--------------------|-------------------------|---------|
| CITRIX Distributed Virtual                                                            | Switch Controller <sup>™</sup> |                     | Dashboard Visibility    | & Control Setting  | s                       |         |
| ٩                                                                                     | Status                         | Flow Statistics     | Access Control          | Port Configuration | on                      |         |
| <ul> <li>All Resource Pools</li> <li>XenServer Pool</li> <li>Resource Pool</li> </ul> | All Resource                   | Pools               |                         |                    | Add Resour              | ce Pool |
| XenServers                                                                            | Resource Pool                  | # Ser               | vers # Netv             | vorks #1           | VMs Statu               | IS      |
| All VAs                                                                               | XenServer Pool                 | 1                   | 2                       | 6                  | 0                       | ¢       |
| 🚰 Address Groups<br>뒏 VM Groups                                                       | RSPAN Targe                    | t VLAN IDs          |                         |                    |                         | 1       |
|                                                                                       | Click + to add an              | i item to this list | ave Target VLAN Changes | Undo Changes       |                         |         |
|                                                                                       |                                | + -                 |                         |                    |                         |         |
|                                                                                       |                                |                     |                         |                    |                         |         |
|                                                                                       |                                |                     |                         |                    |                         |         |

## Distributed Virtual Switch

#### Consists of

- a virtualization-aware switch (the vSwitch) running on each host
- DVS Controller, a centralized server that manages and coordinates the behavior of each individual vSwitch to provide the appearance of a single distributed virtual switch.

#### **DVS** Features

- The DVS Controller supports finegrained security policies to control the flow of traffic sent to and from a VM.
- It also provides detailed visibility into the behavior and performance of all traffic sent in the virtual network environment.

#### **DVS Controller Features**

#### Dashboard

- Server Statistics
- Network Statistics
- Network Event
- Aggregate Throughput and Packet Rate
- Visibility and Control
  - Status
  - Flow Statistics
  - Access Control
  - Port Configuration

Settings

- IP Configuration
- SW Version and Upgrade
- Server Maintenance
- Administrative Accounts
- Configuration Snapshots
- Time and NTP

Syslog

#### **DVS** Controller Dashboard

|          | wsar WabEx•           | • • • • • • • • • • • • • • • • • • • •                                                                 | -17                | Xa                              | Sand Mark                                                                                                    |                                                                                                    |
|----------|-----------------------|----------------------------------------------------------------------------------------------------|--------------------|---------------------------------|----------------------------------------------------------------------------------------------------|----------------------------------------------------------------------------------------------------|
|          |                       | :uri 📄 DVS Controll 📄 Citrix Educa 🗱 Citrix Syste 🗱 Citrix Syste                                        | Citrix Syste DVS C | 🛄 🔯 Citrix Licens 🖉 🕒           | System Adm Knowledge                                                                                                    | Citrix Syste                                                                                                    |
|          |                       | /irtual Switch Controller <sup>™</sup>                                                                  | ity & Control Se   | ttings                          | Online Help                                                                                                    | Logout user: admin                                                                                                    |
| erver S  | tatistics             |                                                                                                    | Aggregate Thr      | oughput (bits/sec) for the last | t hour                                                                                                    |                                                                                                    |
| OVS Con  | troller               |                                                                                                    | Inbound            | 1                               | 1                                                                                                    |                                                                                                    |
| ) Uptin  | ne                    | 33 min                                                                                                  | 300,000            |                                 |                                                                                                    | 1                                                                                                    |
| CPU L    | oad                   | 0 %                                                                                                    | 200,000 -          |                                 |                                                                                                    |                                                                                                    |
| etwork   | Statistics            |                                                                                                    | 100,000 -          |                                 | مرا بالنبيلة ب بابة                                                                                                    | اللسلام                                                                                                    |
| letwork  |                       | Managed/Active/Total                                                                                    | 0                  |                                 | a da an an an an an an an an an an an an an                                                                                                    | ALL ALL ALL ALL ALL ALL ALL ALL ALL ALL                                                                                                    |
| esource  | e Pools               | 1/1/1                                                                                                   | 0utbound           |                                 | ·····                                                                                                    |                                                                                                    |
| enServe  | ers                   | 1/1/1                                                                                                   |                    | 00:30:00 00:46:                 | 40 01:03:20                                                                                                    | 01:20:00                                                                                                    |
| letwork  | (5                    | 2/2/2                                                                                                   |                    |                                 |                                                                                                    |                                                                                                    |
| VMs      |                       | 4/4/6                                                                                                   | Aggregate Pac      | ket Rate (packets/sec) for the  | ast nour                                                                                                    |                                                                                                    |
| Recent M | letwork Events        |                                                                                                    |                    |                                 |                                                                                                    |                                                                                                    |
| Priority | Date Time             | Event                                                                                                   |                    |                                 |                                                                                                    |                                                                                                    |
| 3        | 10/08/10 01:22:00     | 'OEL5.4-1' now using IP 172.16.1.37 with interface ee:ef:9b:74:3c:eb                                    |                    |                                 | يمالياليناني والأ                                                                                                    |                                                                                                    |
|          | 10/08/10 01:07:58     | 'OEL5.4-2' now using IP 172.16.1.38 with interface 9a:d1:9d:fd:0d:07                                    |                    |                                 | delender della della d                                                                                                    | And a state of the state of the |
| 3        | 10/08/10 00:54:06     | 'Citrix License Server Virtual Appliance' now using IP 172.16.0.104 with<br>interface 2a:bf:1a:30:6b:5c |                    |                                 |                                                                                                    | 1                                                                                                    |
| 3        | 10/08/10 00:53:58     | 'DVSC 3697' now using IP 172.16.0.103 with interface da:cc:4e:c7:b6:be                                  | ✓                  | nection Rate (flows/sec) for t  | he last hour                                                                                                    |                                                                                                    |
| Recent A | Administrative Events |                                                                                                    | Inbound            |                                 |                                                                                                    |                                                                                                    |
| Priority | Date Time             | Event                                                                                                   |                    |                                 |                                                                                                    | And Ad                                                                                                    |
| -        |                       |                                                                                                    |                    |                                 | and a state of the second state of the second | a a d d d d d d d d a                                                                                                    |

#### **DVS Controller Flow Statistics**

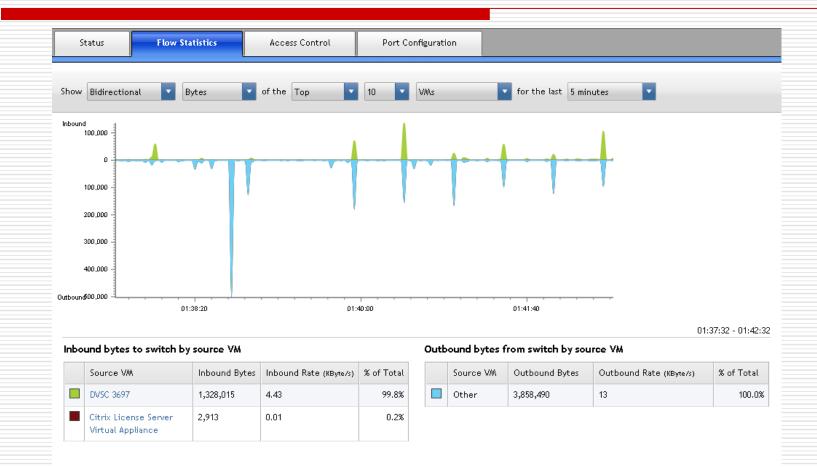

## **DVS Controller Security Policy**

| Status      | Flow Statis         | stics         | Access Con       | trol Port Config                       | uration                         |                     |              |
|-------------|---------------------|---------------|------------------|----------------------------------------|---------------------------------|---------------------|--------------|
| Security P  | olicy               |               |                  |                                        |                                 | Save Policy Changes | Undo Changes |
| 🔻 Global Po | licy                |               |                  |                                        |                                 |                     |              |
| Action      | Protocol            | Direction     | Remote Addr      | esses                                  | <ul> <li>Description</li> </ul> | 🔵 Rule Details      | 廢            |
| allow       | ARP                 | to / from     | Any              |                                        | allow ARP to and fro            | om VMs              | ¢            |
| allow       | DHCP                | to            | Any              |                                        | allow VMs to acquir             | e an IP via DHCP    | ¢            |
| allow       | DNS                 | to            | Any              |                                        | allow VMs to perfor             | m DNS lookups       | ¢            |
| Placehol    | der for more specif | ic Pool, Netw | vork, VM, and In |                                        |                                 |                     | 僚            |
| allow       | Any                 | to / from     | Any              | Add New ACL Above<br>Add New ACL Below | allow all traffic to a          | nd from VMs         | ¢            |

#### **DVS** Controller Port Configuration

#### QoS Policy

- Rate limiting (Kb/s, Mb/s, or Gb/s) with burst size of Kbits, Mbits or Gbits
- Applied at the VIF level
- Policy hierarchy
  - □ Global: all VIFs in all resource pools
  - Resource pools: all VIFs in a particular resource pool
  - Port-wide networks: all VIFs attached to a particular network
  - VMs: all VIFs attached to a particular VM
  - VIFs: a single VIF

#### Why is QoS Important?

- Cloud providers charge tenants based on usage (Gbps, gigabytes etc).
- Elastic aspect of Clouds requires accurate measurement and monitoring of usage traffic for sizing, capacity planning, and migration.
  - Predictability is the key.

# DVS Controller Port Configuration (Cont'd)

#### □ Traffic Monitoring (RSPAN) Policy

- Mirroring traffic
  - Which is sent or received on a VIF to a VLAN

To support traffic monitoring applications

- Can be configured at the global, resource pool, network, VM and VIF levels
- Configurations at a given level override the configurations at the higher levels

#### Multi-layer Hierarchy for Policies

| sion: 0.9.5+build3697                                                                                                 |                                                          | Online Help Logout user: admin 📢             |  |  |  |  |  |
|----------------------------------------------------------------------------------------------------|----------------------------------------------------------|----------------------------------------------|--|--|--|--|--|
| CITRIX Distributed Virtual Sw                                                                                         | ritch Controller"                                        |                                              |  |  |  |  |  |
|                                                                                                    | Dashboard Visibility & Control Settings                  |                                              |  |  |  |  |  |
| ٩                                                                                                    | Status Flow Statistics Access Control Port Configuration |                                              |  |  |  |  |  |
| 🕶 🍠 All Resource Pools                                                                                                |                                                          |                                              |  |  |  |  |  |
| 🕶 🔜 XenServer Pool                                                                                                    | QoS Policing Policy                                      | Save Port Configuration Changes Undo Changes |  |  |  |  |  |
| ✓ A Pool-wide Networks ► Metwork 0                                                                                    | QoS policy for 'Global': None                            |                                              |  |  |  |  |  |
| <ul> <li>Network 1</li> </ul>                                                                                         |                                                          |                                              |  |  |  |  |  |
| 🕶 🕼 XenServers                                                                                                    | QoS policy for "XenServer Pool":                         |                                              |  |  |  |  |  |
| <ul> <li>a xenserver-1</li> </ul>                                                                                     | QoS policy for 'Network 1: Change Net                    |                                              |  |  |  |  |  |
| ▼ 🎼 All VMs                                                                                                    |                                                          |                                              |  |  |  |  |  |
| <ul> <li>License Server Virtua</li> <li>License Server Virtua</li> <li>License Citrix XenServer Web Self S</li> </ul> |                                                          |                                              |  |  |  |  |  |
| • 🜉 DVSC 3697                                                                                                    | Inherit QoS policy from parent                           |                                              |  |  |  |  |  |
| DEL5.41                                                                                                    | Disable inherited QoS policy                             |                                              |  |  |  |  |  |
| • 🚑 OEL5.4-2                                                                                                    | -                                                        |                                              |  |  |  |  |  |
| <ul> <li>Lassenserver DDK 5.6.0-31188p</li> <li>Lassenserver SDK 5.6.90-37620</li> </ul>                              |                                                          |                                              |  |  |  |  |  |
| Address Groups                                                                                                    | RSPAN Policy                                             |                                              |  |  |  |  |  |
| 🚑 VM Groups                                                                                                    | RSPAN policy for 'Global': None                          |                                              |  |  |  |  |  |
|                                                                                                    |                                                          |                                              |  |  |  |  |  |
|                                                                                                    | RSPAN policy for 'XenServer Pool':                       |                                              |  |  |  |  |  |
|                                                                                                    | RSPAN policy for 'Network 1':                            | Change Network                               |  |  |  |  |  |
|                                                                                                    |                                                          |                                              |  |  |  |  |  |
|                                                                                                    | RSPAN policy for 'OEL5.4-1':                             |                                              |  |  |  |  |  |
|                                                                                                    | <ul> <li>Inherit RSPAN policy from parent</li> </ul>     |                                              |  |  |  |  |  |
|                                                                                                    | Disable inherited RSPAN policy                           |                                              |  |  |  |  |  |
|                                                                                                    | USADIC IIIIERICEU IOFHIA POICY                           |                                              |  |  |  |  |  |

10/16/2010

# Why is RSPAN Important

#### □ Security

- Intrusion detection
- Auditing
  - Enabling 3rd-party "auditor appliances"
- Accounting and charging
  - Usage-based charging

#### Marketing

Building usage profiles – "marketing research appliances"

## Some Concluding Remarks

#### Where do we go from here?

## To Do's for DVSC

Good initial step, but it only manages the virtual switches inside Xen hosts but not physical switch

Right now, cannot monitor and enforce policies from end to end

#### Two Views on Virtual Appliances

#### LiveCD view

- Before installing full-fledged OS, try the LiveCD first
- Before installing production-ready product, try the virtual edition first
- C<sup>2</sup> View
  - The product (with OS bundled) lives in the cloud, and is not tied down to particular hardware boxes
  - Nomadic servers

#### Welcome Further Discussions

- Email: yaominchen@gmail.com
- □ Skype: yaominchen
- LinkedIn: Yao-Min Chen